To help ensure you have a successful event, here is the **purely prepared** pre-event spf.io checklist!

Three guiding questions for any implementation:

- 1. What is the spoken language and what are the language(s) to translate into?
- 2. Which parts of the event will be prepared in advance?
- 3. Will your audience access subtitles on mobile devices or by projector screen (or both)?

Once you know the answers to the above three questions, let's get started!

## Before the Event

**Prepared Documents:** 

- Gather prepared documents (manuscripts, prayers, song lyrics, scriptures)
- $\Box$  Load prepared documents into spf.io
- $\Box$  Generate automatic translations of documents
- $\Box$  Optional: Get translations reviewed by volunteers

#### **Prepared Slides:**

- $\Box$  Gather any prepared slides
- $\Box$  Upload slides into spf.io

Putting Prepared Content in Order:

- $\Box$  Create a playlist
- $\Box$  Add entries for the various parts of the event and assign the corresponding prepared document and/or slides
- $\Box$  Rearrange the entries to match the order of when they will happen during the event

#### Set up Session:

- $\Box$  Create new session for the event
- $\Box$  Assign the playlist to the session
- $\Box$  Open the Interpreter view and test releasing prepared content
- $\Box$  Archive the history once testing is complete so none of the content is visible from the mobile view

#### Projector Setup at Venue:

If you plan to display translation on the projector screen...

□ Open spf.io on computer connected with projector

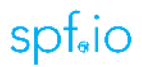

- $\Box$  Open the projector view of the event's session and set it to fullscreen on the projector
- $\Box$  Configure the language(s) to display and any other formatting
- $\Box$  Release some prepared content to test the display
- $\Box$  Clear the screen after testing is complete

Mobile Audience Setup at Venue:

If you plan for audience members to access translation on their mobile devices...

□ Share the mobile URL link with the audience on posters/bulletin/announcements

# During the Event

- $\Box$  Release prepared documents/slides as they are spoken/are needed in the event
- $\Box$  Monitor the experience in the mobile view or projector view

### After the Event

 $\Box$  Archive the history of the event so it is stored but not visible to others